# Software II: Principles of Programming Languages

Lecture 8 – Statement-Level Control Structures

## Control Statements: Evolution

- FORTRAN I control statements were based directly on IBM 704 hardware
- Much research and argument in the 1960s about the issue
	- One important result: It was proven that all algorithms represented by flowcharts can be coded with only two-way selection and pretest logical loops

## Control Structure

- A *control structure* is a control statement and the statements whose execution it controls
- Design question
	- Should a control structure have multiple entries?

## Selection Statements

- A *selection statement* provides the means of choosing between two or more paths of execution
- Two general categories:
	- Two-way selectors
	- Multiple-way selectors

## Two-Way Selection Statements

#### • General form:

```
if control_expression
  then clause
```

```
else clause
```
- Design Issues:
	- What is the form and type of the control expression?
	- How are the then and else clauses specified?
	- How should the meaning of nested selectors be specified?

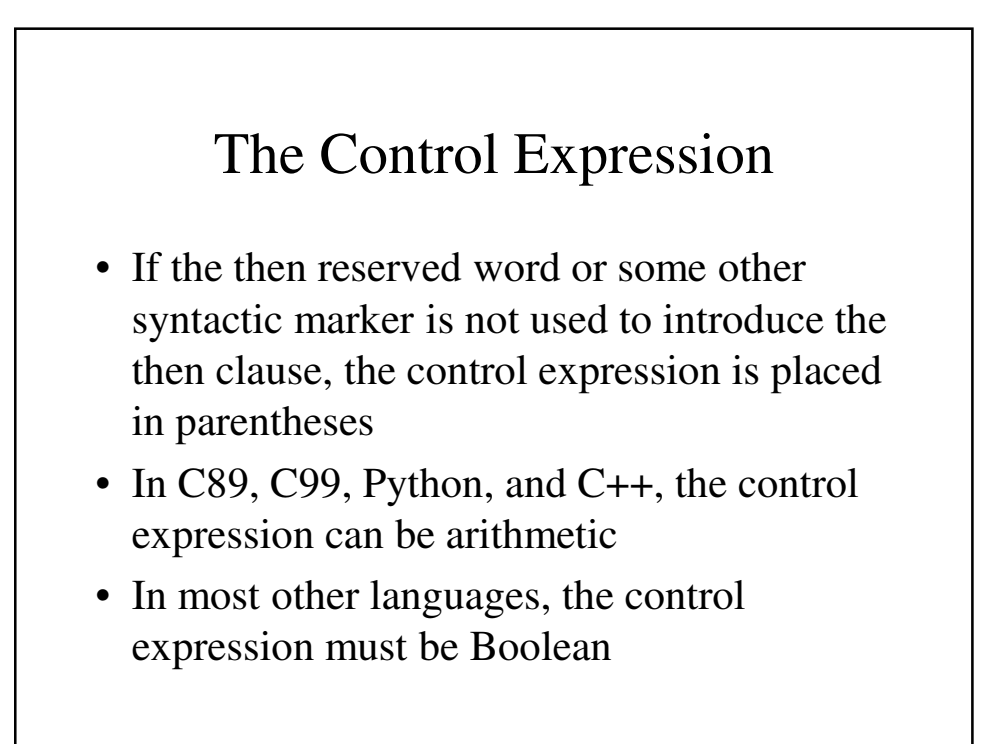

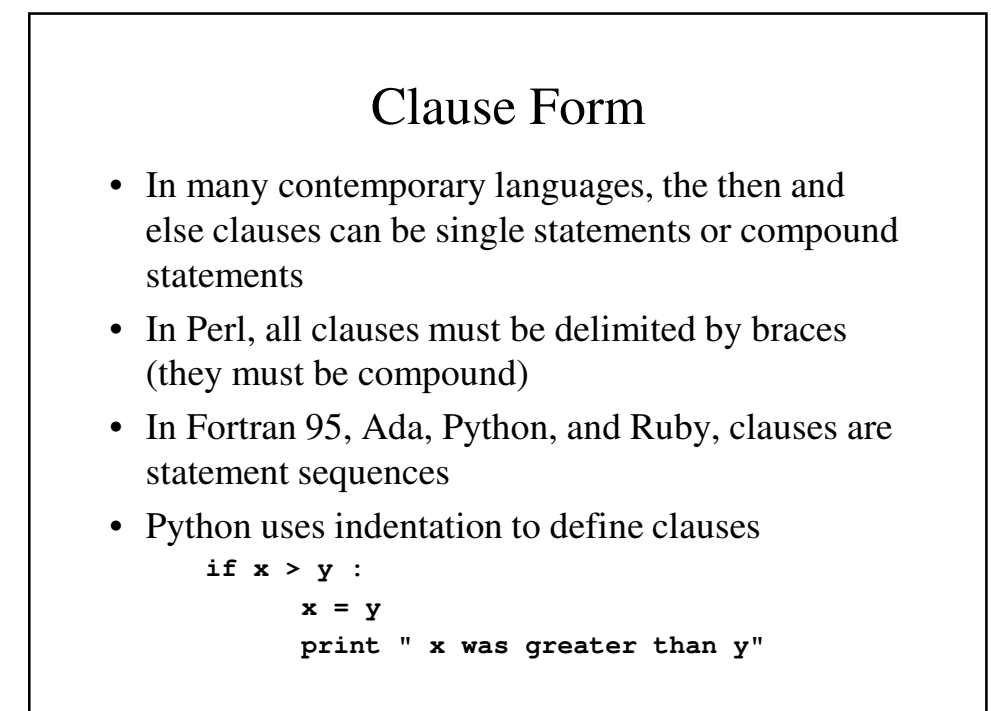

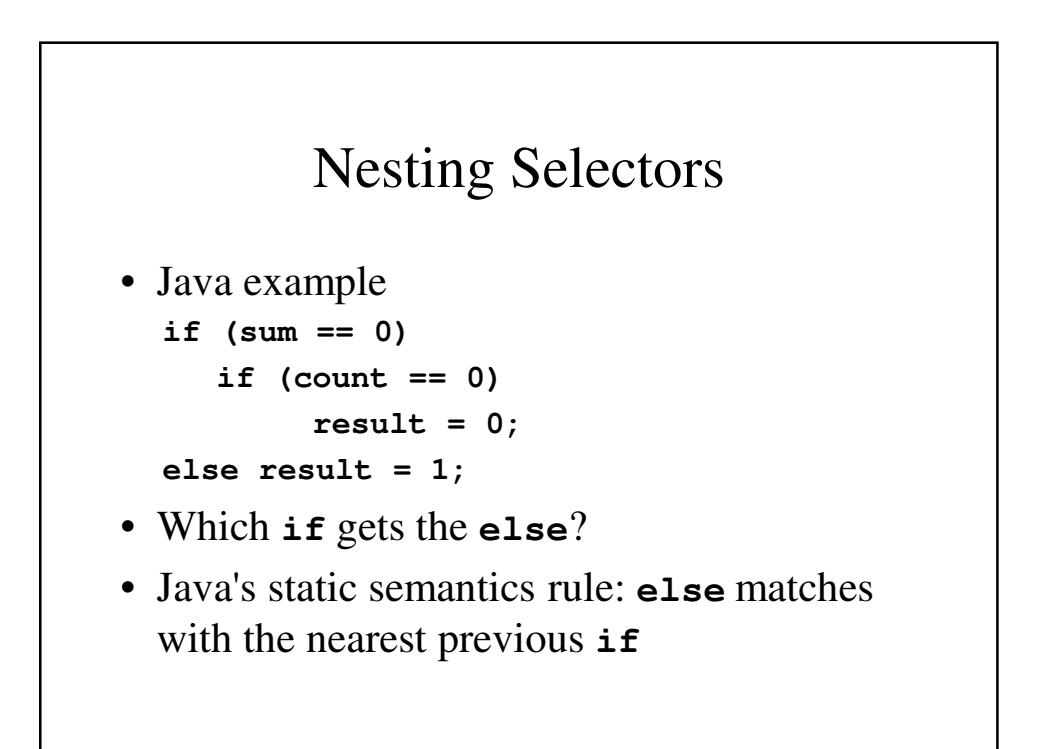

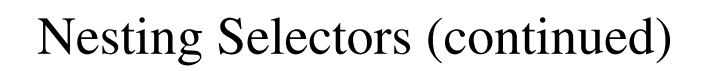

```
• To force an alternative semantics, 
 compound statements may be used:
  if (sum == 0) {
     if (count == 0)
     result = 0;
  }
  else result = 1;
• The above solution is used in C, C++, and
 C#
```
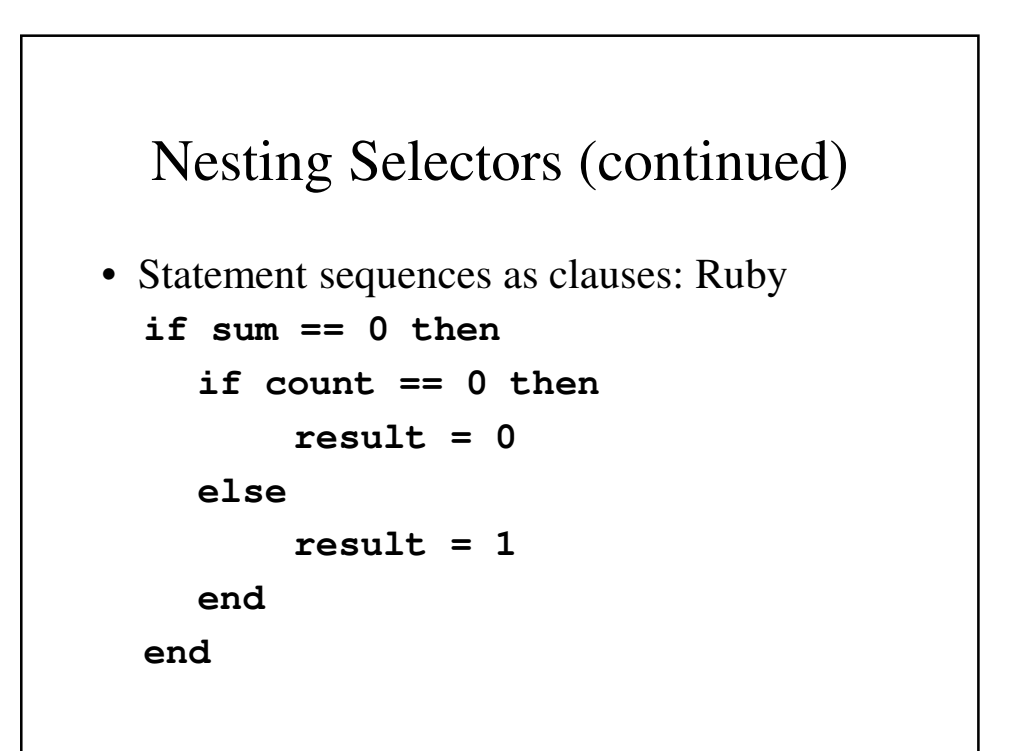

## Nesting Selectors (continued)

```
• Python
  if sum == 0 :
    if count == 0 :
         result = 0else :
         result = 1
```
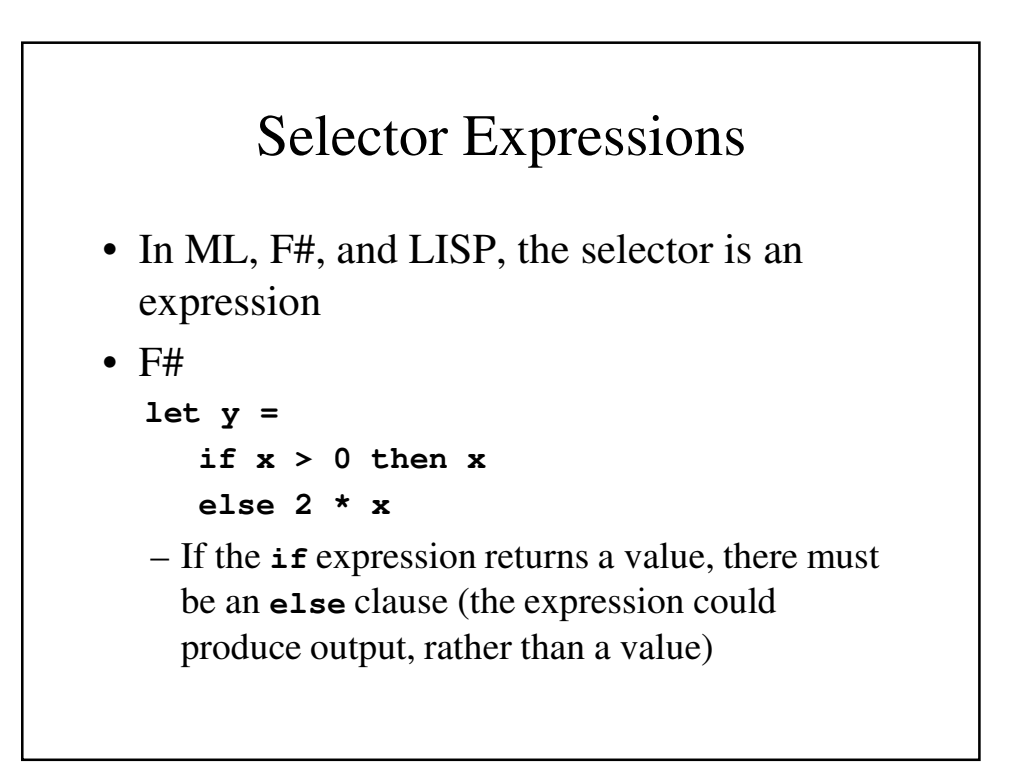

### Multiple-Way Selection Statements

- Allow the selection of one of any number of statements or statement groups
- Design Issues:
	- 1. What is the form and type of the control expression?
	- 2. How are the selectable segments specified?
	- 3. Is execution flow through the structure restricted to include just a single selectable segment?
	- 4. How are case values specified?
	- 5. What is done about unrepresented expression values?

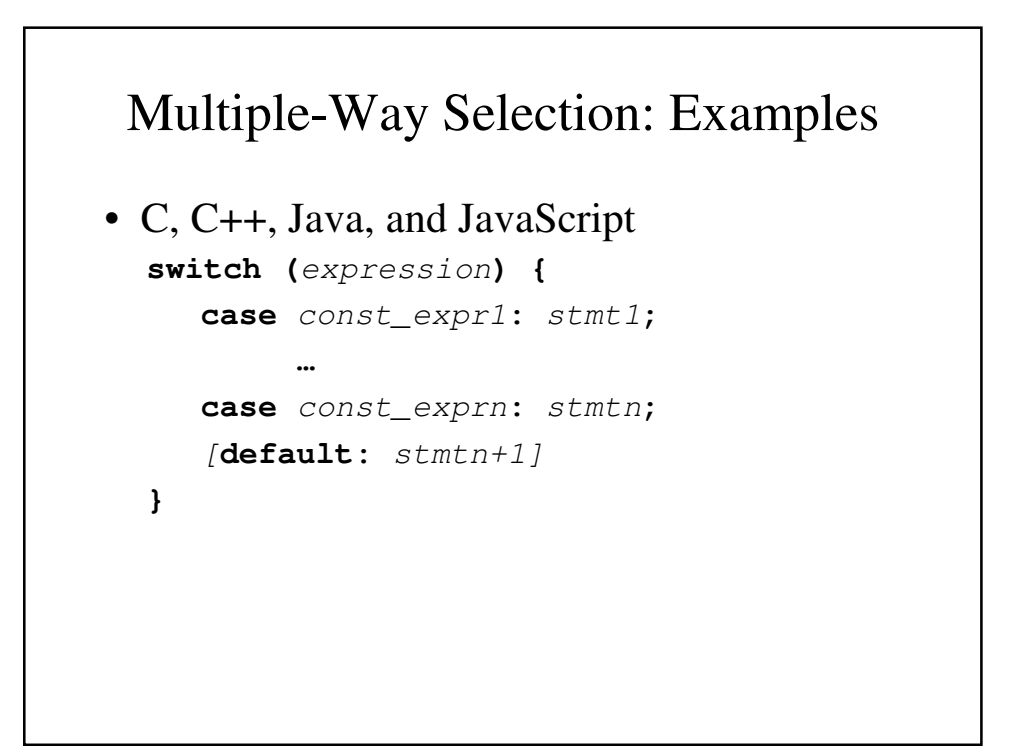

### Multiple-Way Selection: Examples

- Design choices for C's switch statement
	- 1. Control expression can be only an integer type
	- 2. Selectable segments can be statement sequences, blocks, or compound statements
	- 3. Any number of segments can be executed in one execution of the construct (*there is no implicit branch at the end of selectable segments*)
	- **4. default** clause is for unrepresented values (if there is no **default**, the whole statement does nothing)

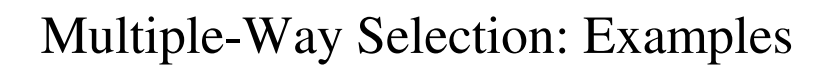

- $\bullet$  C#
	- Differs from C in that it has a static semantics rule that disallows the implicit execution of more than one segment
	- Each selectable segment must end with an unconditional branch (**goto** or **break**)
	- Also, in C# the control expression and the case constants can be strings

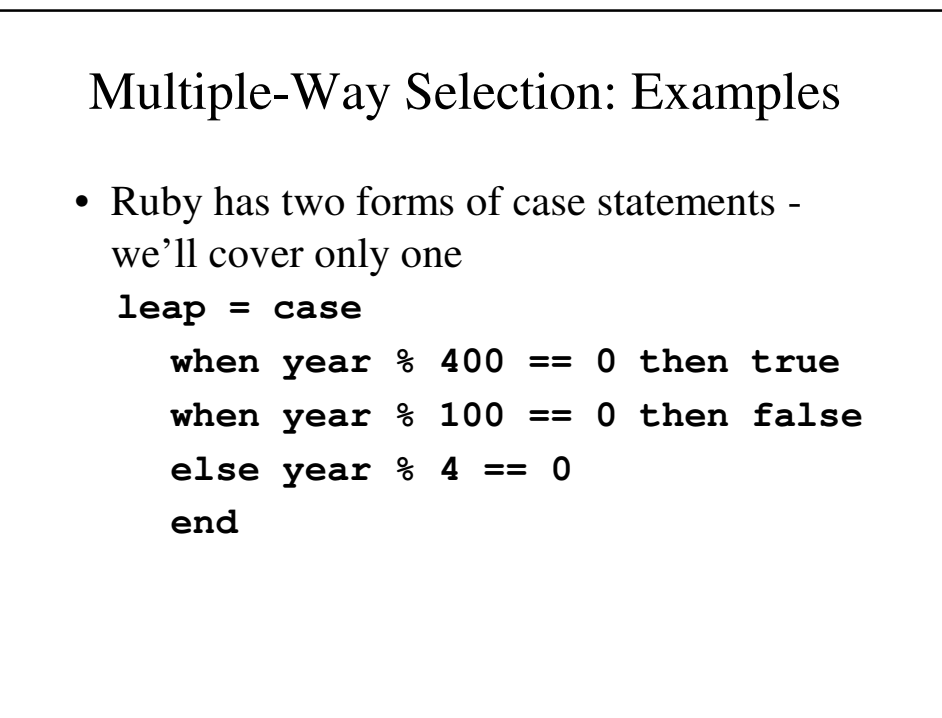

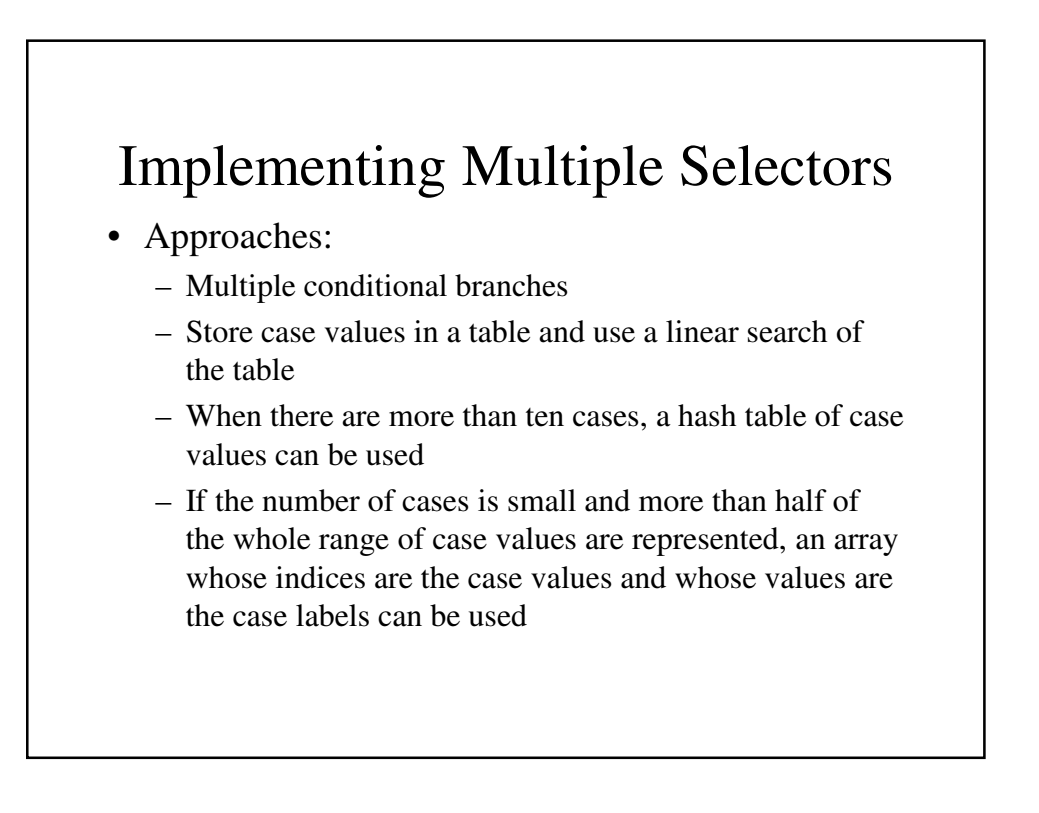

### Multiple-Way Selection Using **if**

• Multiple Selectors can appear as direct extensions to two-way selectors, using elseif clauses, for example in Python: **if count < 10 : bag1 = True elif count < 100 : bag2 = True elif count < 1000 : bag3 = True**

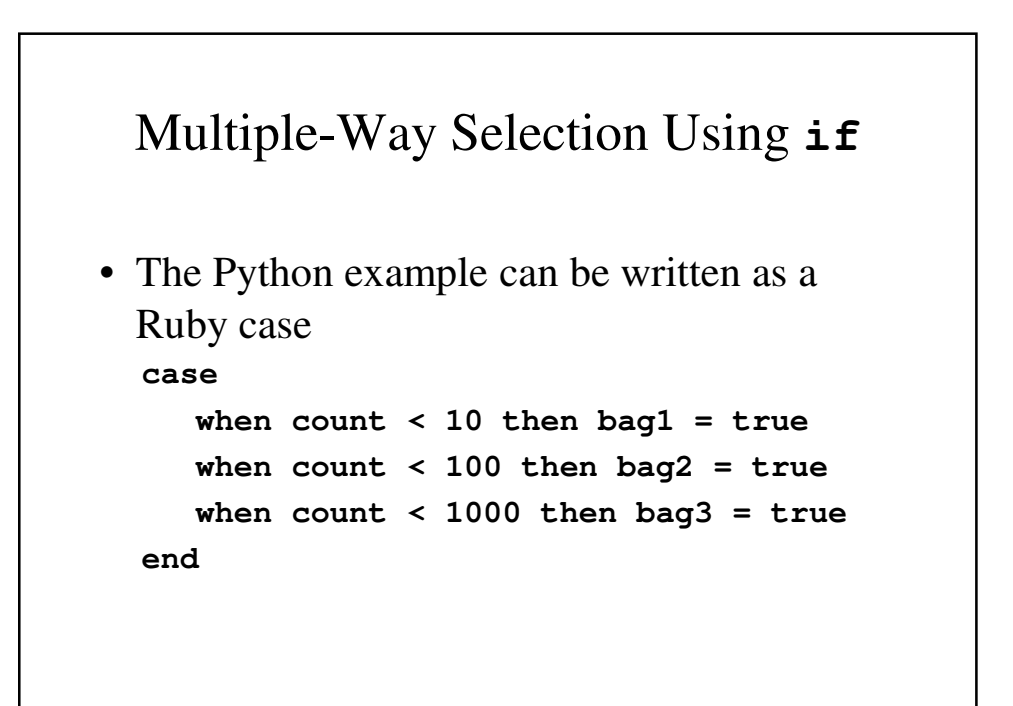

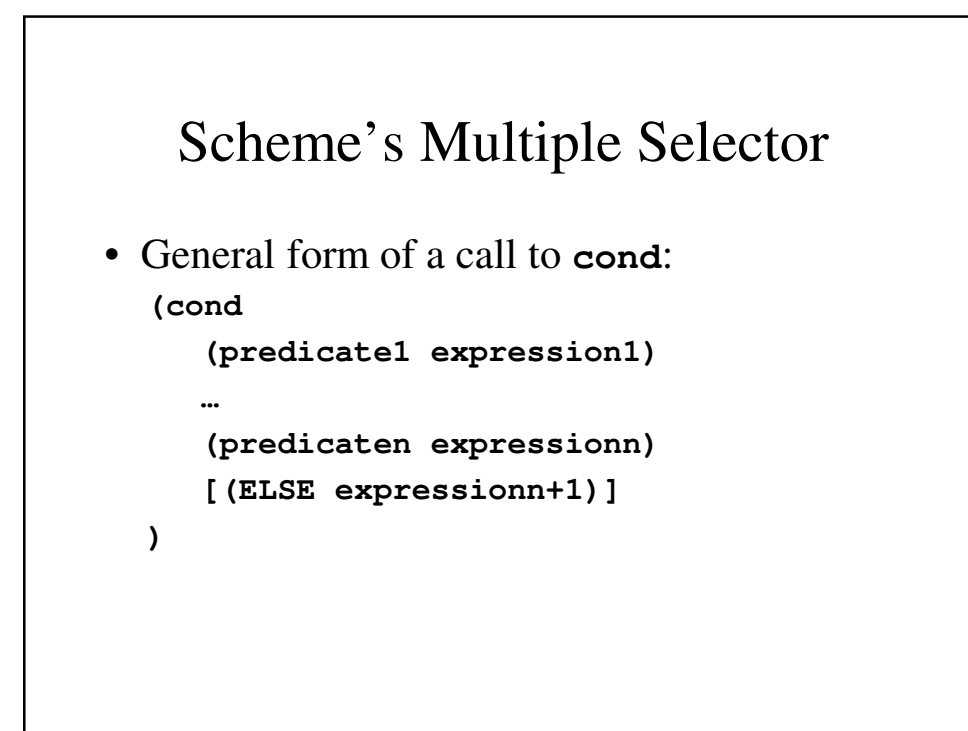

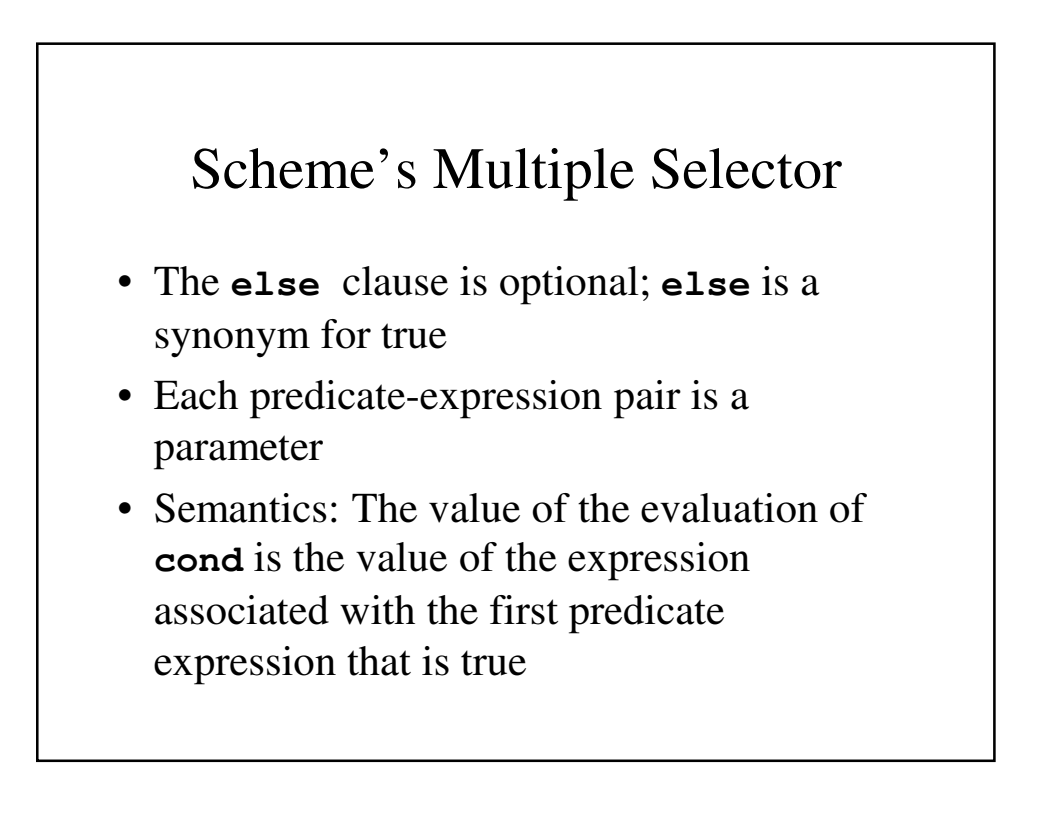

## Iterative Statements

- The repeated execution of a statement or compound statement is accomplished either by iteration or recursion
- General design issues for iteration control statements:
	- 1. How is iteration controlled?
	- 2. Where is the control mechanism in the loop?

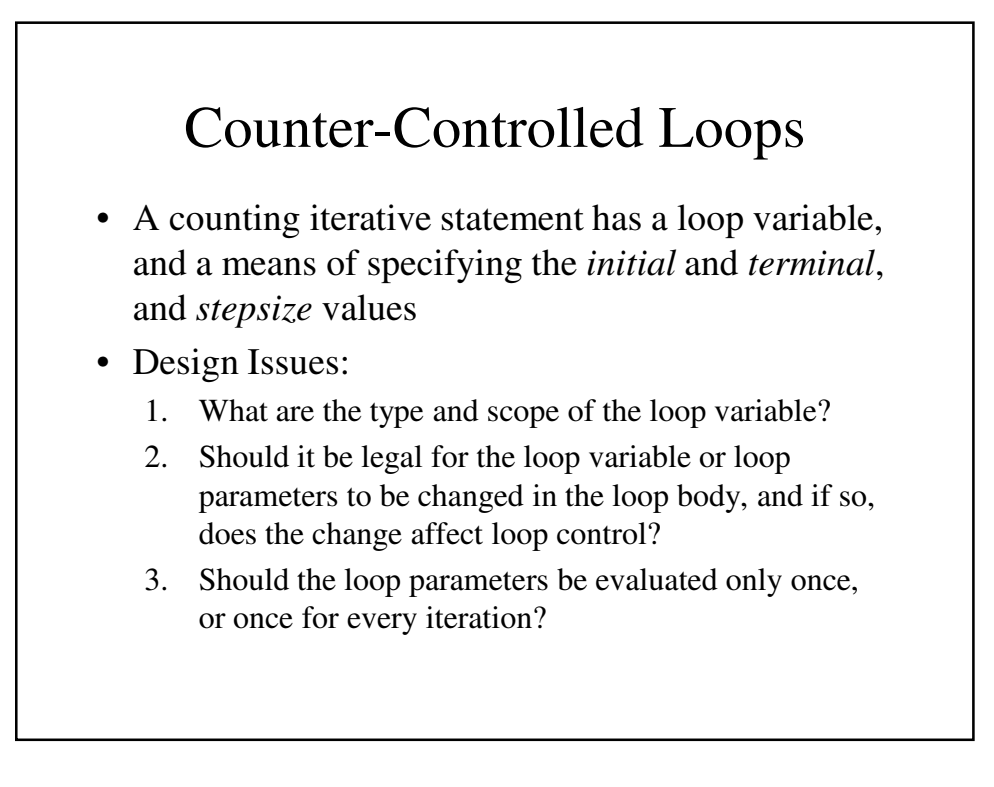

### Counter-Controlled Loops: Examples

• Ada **for var in [reverse] discrete\_range loop ... end loop**

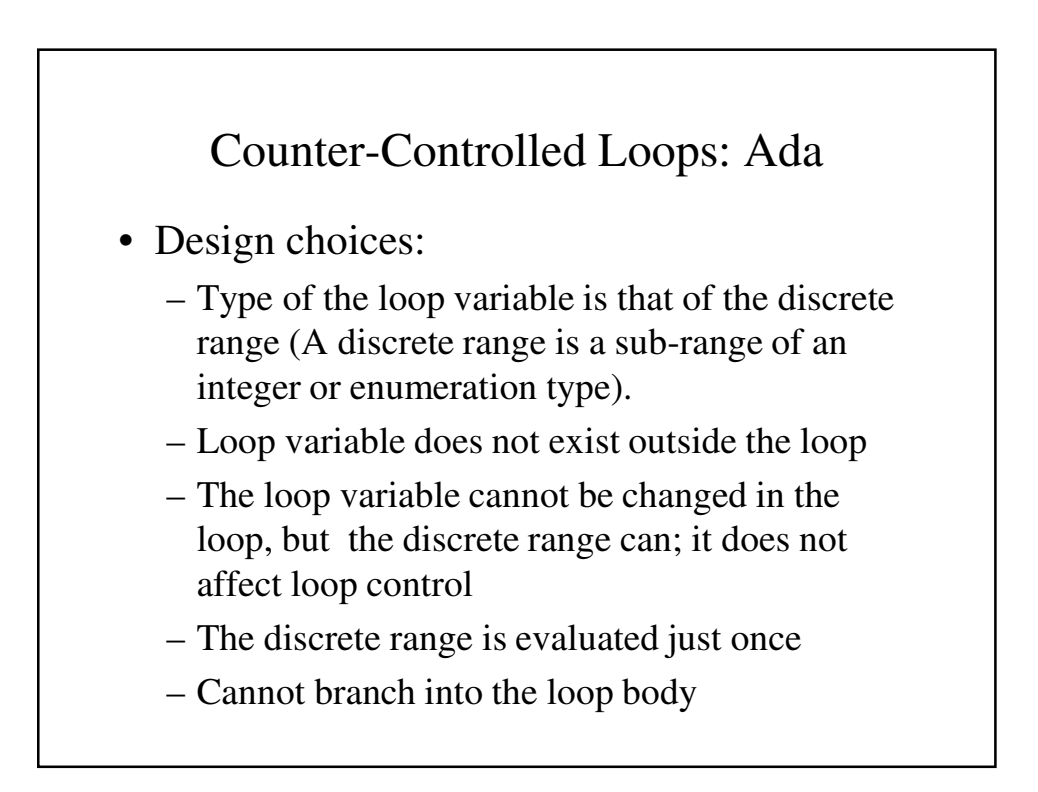

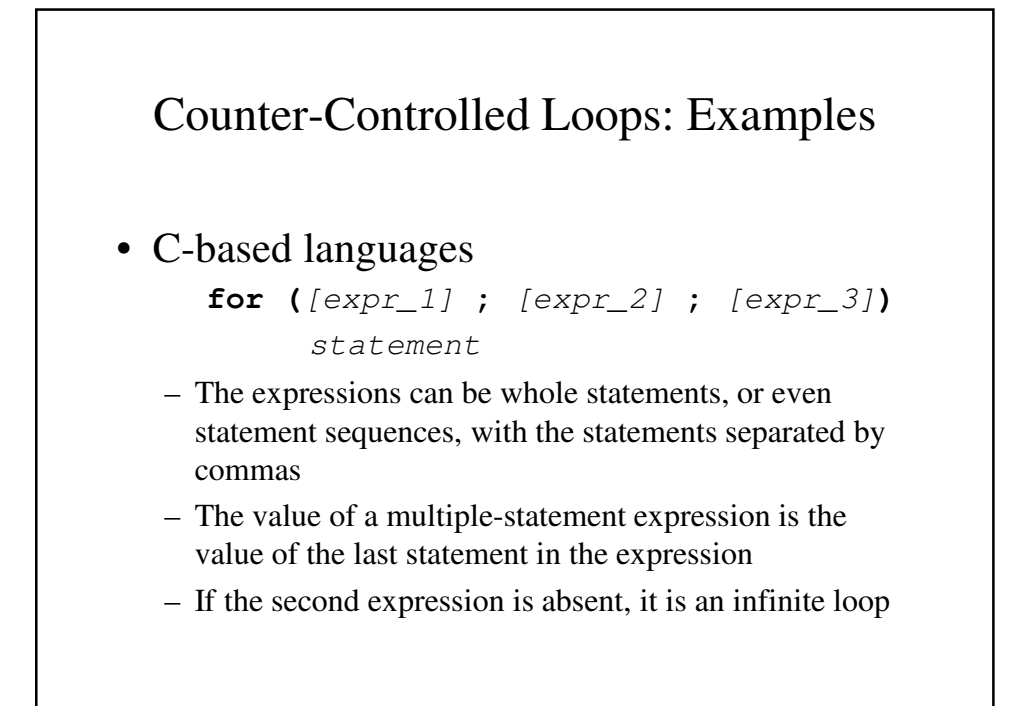

### Counter-Controlled Loops: C-based Languages

- Design choices:
	- There is no explicit loop variable
	- Everything can be changed in the loop
	- The first expression is evaluated once, but the other two are evaluated with each iteration
	- It is legal to branch into the body of a for loop in C

### Counter-Controlled Loops: Examples

- C++ differs from C in two ways:
	- 1. The control expression can also be Boolean
	- 2. The initial expression can include variable definitions (scope is from the definition to the end of the loop body)
- Java and C#
	- Differs from C++ in that the control expression must be Boolean

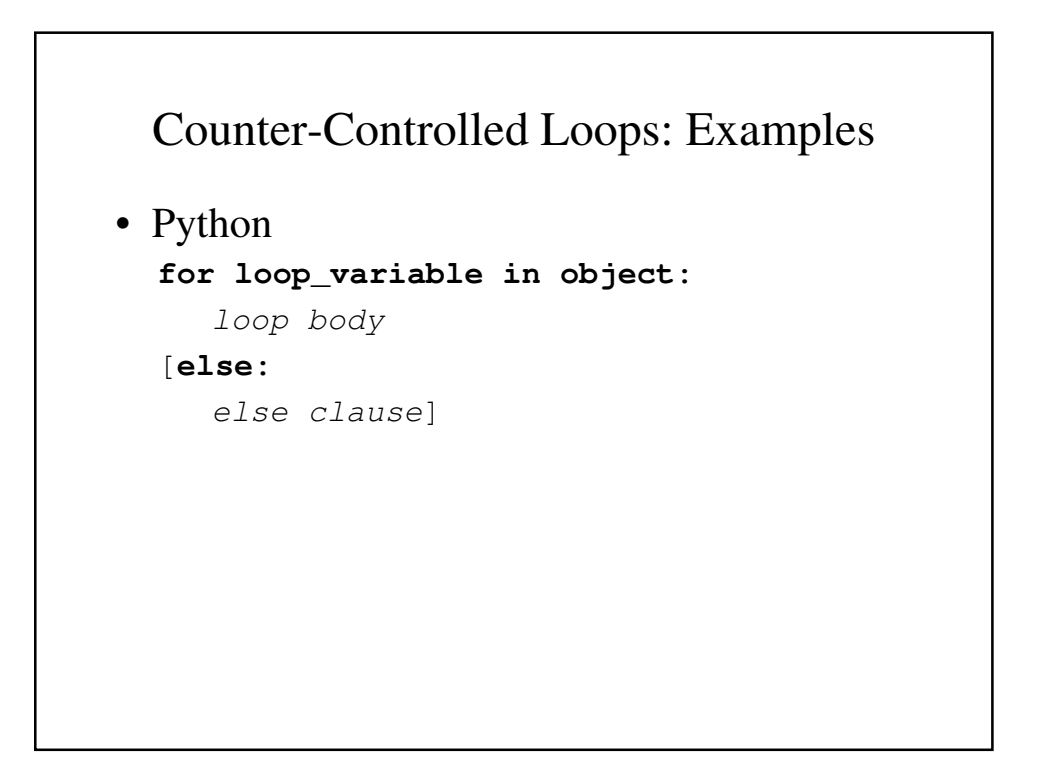

#### Counter-Controlled Loops: Examples

- Python
	- The object is often a range, which is either a list of values in brackets  $([2, 4, 6])$ , or a call to the range function (range(5), which returns 0, 1, 2, 3, 4
	- The loop variable takes on the values specified in the given range, one for each iteration
	- The else clause, which is optional, is executed if the loop terminates normally

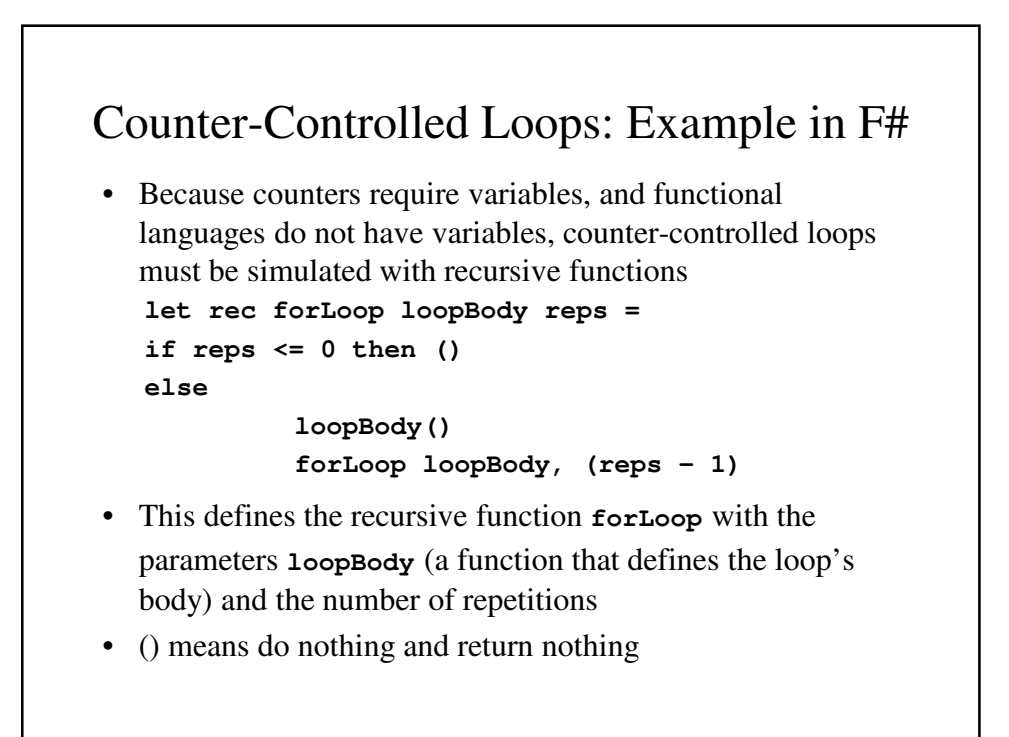

## Logically-Controlled Loops

- Repetition control is based on a Boolean expression
- Design issues:
	- Pretest or posttest?
	- Should the logically controlled loop be a special case of the counting loop statement or a separate statement?

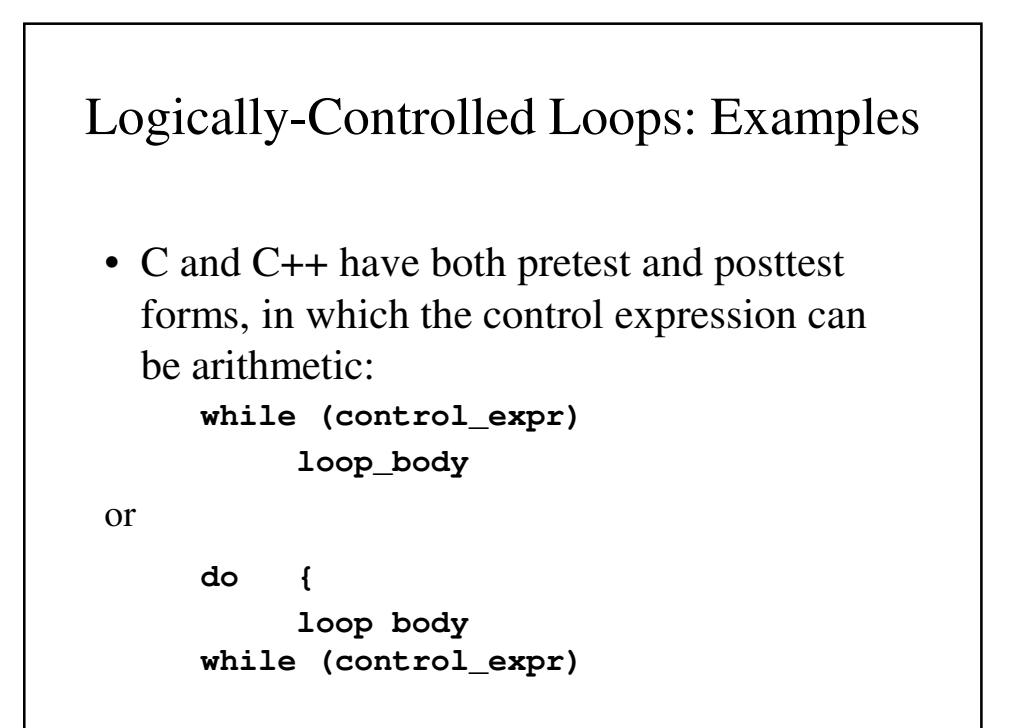

## Logically-Controlled Loops: Examples

- In both C and C++ it is legal to branch into the body of a logically-controlled loop
- Java is like C and C++, except the control expression must be Boolean (and the body can only be entered at the beginning - Java has no goto

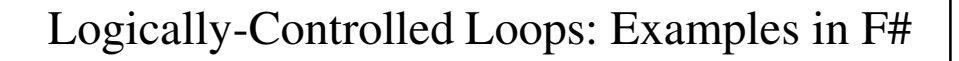

• As with counter-controlled loops, logically-controlled loops can be simulated with recursive functions

```
let rec whileLoop test body =
 if test() then
  body()
   whileLoop test body
else ()
```
• This defines the recursive function whileLoop with parameters test and body, both functions. test defines the control expression

### User-Located Loop Control Mechanisms

- Sometimes it is convenient for the programmers to decide a location for loop control (other than top or bottom of the loop)
- Simple design for single loops (e.g., **break**)
- Design issues for nested loops
	- Should the conditional be part of the exit?
	- Should control be transferable out of more than one loop?

### User-Located Loop Control Mechanisms

- C, C++, Python, Ruby, and C# have unconditional unlabeled exits (**break**)
- Java and Perl have unconditional labeled exits (**break** in Java, **last** in Perl)
- C, C++, and Python have an unlabeled control statement, **continue**, that skips the remainder of the current iteration, but does not exit the loop
- Java and Perl have labeled versions of **continue**

## Iteration Based on Data Structures

- The number of elements in a data structure controls loop iteration
- Control mechanism is a call to an *iterator* function that returns the next element in some chosen order, if there is one; else loop is terminate
- C's **for** can be used to build a user-defined iterator:

```
for (p=root; p==NULL; traverse(p)){
```

```
... 
}
```
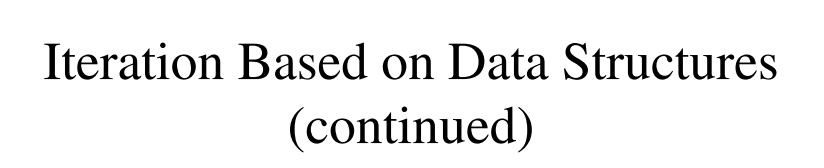

• PHP

- **current** points at one element of the array
- **next** moves **current** to the next element
- **reset** moves **current** to the first element

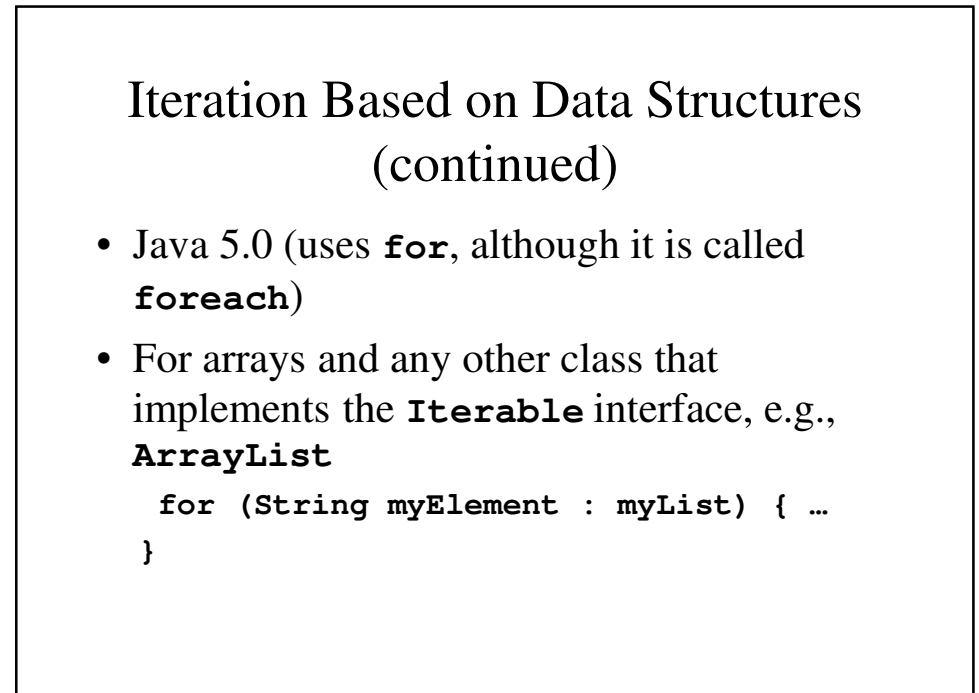

## Iteration Based on Data Structures (continued) • C# and F# (and the other .NET languages) have generic library classes, like Java 5.0 (for arrays, lists, stacks, and queues). Can

iterate over these with the **foreach** statement. User-defined collections can implement the **IEnumerator** interface and also use **foreach**.

### Iteration Based on Data Structures (continued)

```
List<String> names = new List<String>();
names.Add("Bob");
names.Add("Carol");
names.Add("Ted");
foreach (Strings name in names)
     Console.WriteLine ("Name: {0}",
                    name);
```
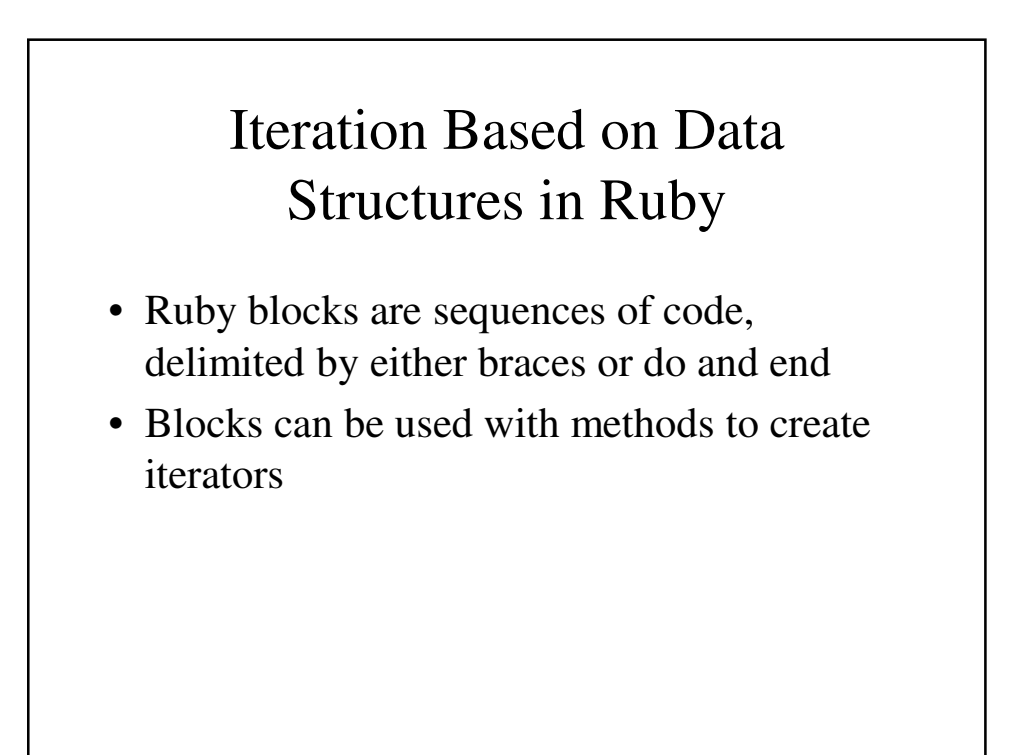

### Iteration Based on Data Structures in Ruby (continued)

• Predefined iterator methods (**times**, **each**, **upto**): **3.times {puts** ″**Hey!**″**} list.each {|value| puts value}**

```
(list is an array; value is a block parameter)
1.upto(5) {|x| print x, ″ ″}
```
• Ruby has a for statement, but Ruby converts them to **upto** method calls

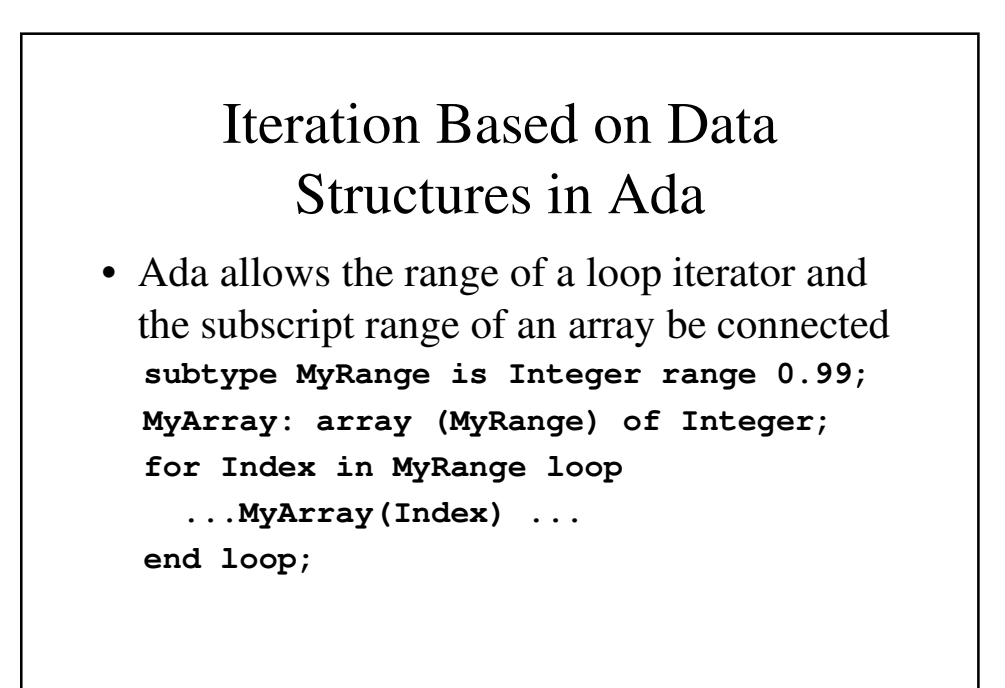

### Unconditional Branching

- Transfers execution control to a specified place in the program
- Represented one of the most heated debates in 1960's and 1970's
- Major concern: Readability
- Some languages do not support **goto** statement (e.g., Java)
- C# offers **goto** statement (can be used in **switch** statements)
- Loop exit statements are restricted and somewhat camouflaged **goto**'s

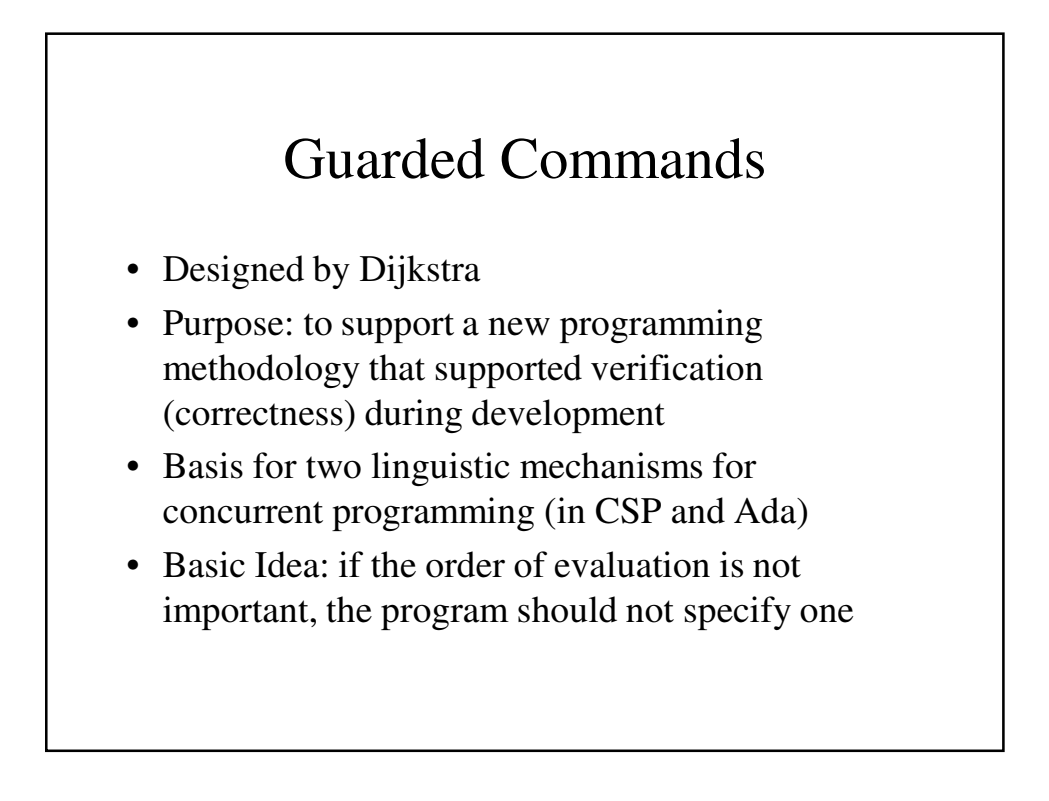

### Selection Guarded Command

• Form

```
if <Boolean expr> -> <statement>
[] <Boolean expr> -> <statement>
...
[] <Boolean expr> -> <statement>
fi
```
- Semantics: when construct is reached,
	- Evaluate all Boolean expressions
	- If more than one are true, choose one nondeterministically
	- If none are true, it is a runtime error

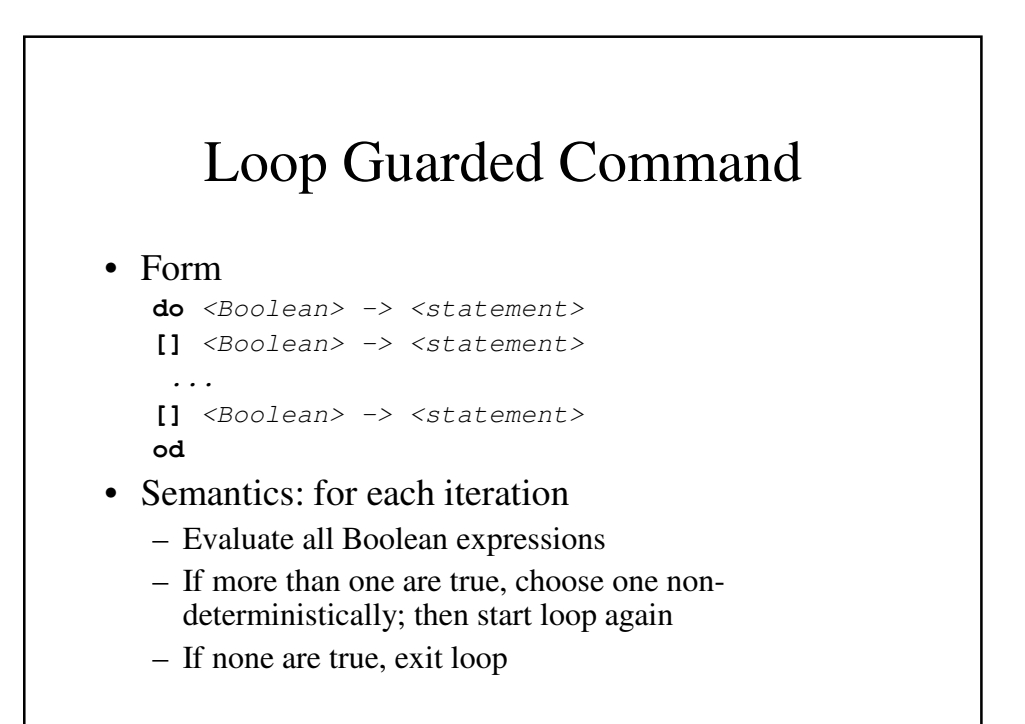

## Guarded Commands: Rationale

- Connection between control statements and program verification is intimate
- Verification is impossible with goto statements
- Verification is possible with only selection and logical pretest loops
- Verification is relatively simple with only guarded commands